**カッティングシート**®**の貼り方 アクリル・ガラス編** カッティングシー ート®の<br>粘着面 **【カッティングシート®の仕上り形状】**

アプリケーションフィルム

## **■>>ドライ貼り**

カッティングシートを貼る際に水を使わずそのままの状態で貼る方法です。 主に水が使えない被着体や環境に用います。

**< 用意するもの >** スキージ・マスキングテープ

①貼る場所(被着面)の汚れ・ほこりを清掃し、貼る場所を決めて マスキングテープで仮止めをします。

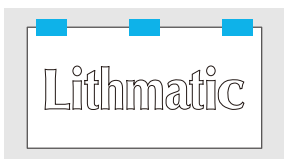

③台紙をはがしながらスキージで内側から外側に向かって、圧着 させるようにゆっくりと強くこすります。

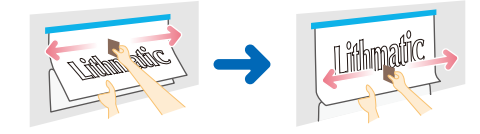

## おけ

水を使って貼る方法を「水貼り」と言います。主に位置調整が必要な場 合や、透明色など気泡やムラが気になるような素材の場合に用います。

**< 用意するもの >**

水・中性洗剤・霧吹き・スキージ・マスキングテープ

①貼る場所(被着面)の汚れ・ほこりをきれいに清掃後、全体に水 または中性洗剤を数滴入れた洗剤液を霧吹きでスプレーします。 洗剤液…市販の中性洗剤 ( 食器用洗剤など)と水を約 1:50 の 割合で混ぜたもの。

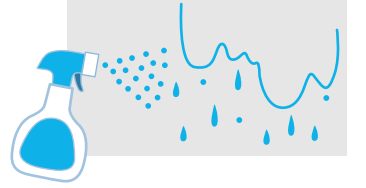

③表面(アプリケーションフィルムの面)にも洗剤液をスプレーし、 スキージで内側から外側に向かって、シートと被着面の間にある水・ 空気を抜き圧着させるようにゆっくりと強くこすります。終わったら シートや周辺の水を拭き取ります。

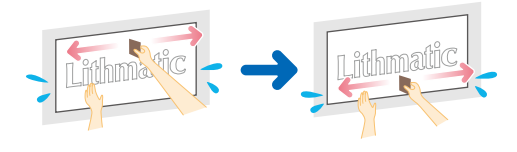

※別途施工も承ります。詳しくはお問い合わせください。

## **メリット**

水を使わないので短時間で貼り付けられます。小さ めの切り文字などにおすすめです。

**デメリット** 貼り付け後、位置修正などができません。 気泡が残りやすい。

②位置が決まったら左右位置をマスキングテープでしっかり止めて 固定します。シートの台紙を少しだけめくって折り返し、折り 返した部分から貼っていきます。

※ドライ貼りの場合、位置修正ができませんのでご注意ください。

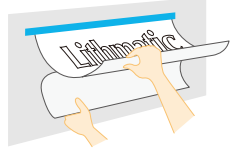

④圧着したらアプリケーションフィルムを端からゆっくりとはが していきます。

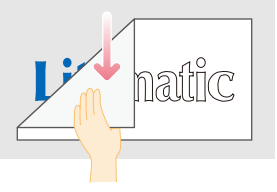

**メリット**

水が乾くまでの間、貼る位置を調整・修正できます。 大型のシートにおすすめです。

**デメリット**

貼り付けてから乾燥するまで時間がかかる場合があり ます。

②シートの台紙をはがし、シートの粘着面に洗剤液をスプレーします。 シート滑らせながら貼る位置を調整し、位置が決まったら左右位置 をマスキングテープでしっかり止めて固定します。

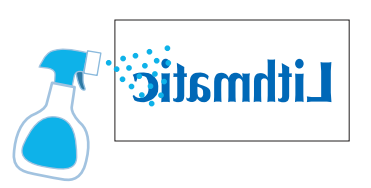

④圧着して、水が乾いたらアプリケーションフィルムを端からゆっくりと はがして完成です。

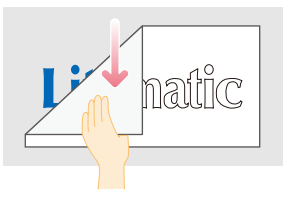

## **Lithmatic**